### **BAB III**

### **METODOLOGI PENELITIAN DAN DATA**

# **3.1 Pengantar**

Pada bab ini akan dibahas mengenai metodologi penelitian dan data yang dipakai. Jenis penelitian ini menggunakan metode kuantitatif.

### **3.2 Metodologi untuk pemecahan masalah**

### **3.2.1 Mencari** *Return* **atau imbal hasil obligasi**

Langkah untuk mencari return atau imbal hasi obligasi

- **1.** Menentukan 10 obligasi yang terdiri dari 5 obligasi konvensional dan 5 obligasi syariah.
- 2. Menghitung Yield To Maturity (YTM)

Yield to Maturity ditentukan dengan menggunakan program yang memiliki database obligasi yang diperdagangkan di Indonesia. Dengan memasukkan nilai WAP (Weighted Average Period) yang didapatkan dari BES dan KSEI maka didapatkan nilai YTM sesuai tanggal yang diinginkan . Prosedur yang dilakukan dalam proses tersebut adalah sebagai berikut:

- 1. Memilih obligasi yang akan dicari nilai YTM-nya
- 2. Masukkan tanggal yang diinginkan.

3. Masukkan data WAP untuk kemudian di dapat nilai YTM Menurut Reilly dan Brown ( 2000) YTM dapat dihitung dengan rumus:

$$
YTM = \left(\frac{C + \frac{F - p}{n}}{\frac{F + p}{2}}\right) x100\%
$$
\n(3-1)

dimana:

 $C =$ Coupon

- $F =$  Nilai Nominal Obligasi
- $P = harga$  pasar obligasi
- $n = w$ aktu jatuh tempo

Menurut Fabozzi (2000) Bentuk umum formulasi perhitungan harga obligasi dapat dicari dengan cara sebagai berikut:

$$
P = \frac{C1}{(1+r)^{1}} + \frac{C2}{(1+r)^{2}} + \frac{C3}{(1+r)^{3}} + .K.. + \frac{Cn}{(1+r)^{n}} + \frac{M}{(1+r)^{n}}
$$
(3-2)

Dengan notasi penjumlahan, persamaan dapat ditulis dengan

$$
P = \sum_{t=1}^{n} \frac{C1}{(1+r)^{t}} + \frac{M}{(1+r)^{n}}
$$
(3-3)

Dimana:

 $P = Harga$  pasar obligasi

 $C =$  Cashflow yang diterima investor

 $M =$  Nilai maturitas

 $n =$  Jumlah periode

 $r =$ suku bunga berkala

t = Periode waktu saat menerima pembayaran

Nilai sekarang pembayaran bunga kupon adalah:

 $\mathbb{R}^n$ 

$$
= C \left[\frac{1 - \frac{1}{(1+r)^n}}{r} \right]
$$
 (3-4)

Berdasarkan rumusan di atas, maka faktor-faktor yang mempengaruhi penentuan harga dari obligasi adalah:

- 1. Maturity atau jangka waktu sampai jatuh tempo yang tercermin dari besarnya periode pembayaran kupon. Semakin lama maturity suatu obligasi dengan variabel-variabel lain dianggap konstan, maka harga obligasi akan berubah apabila YTM berbeda dengan kuponnya. Untuk nilai YTM lebih kecil dari nilai kupon maka makin panjang maturity obligasinya. Mengakibatkan semakin tinggi harga dari obligasi tersebut. Demikian juga sebaliknya.
- 2. Rating dari obligasi mempengaruhi besarnya kupon C. Semakin rendah rating yang dimiliki oleh suatu obligasi maka akan semakin besar kupon yang diberikan dan mempengaruhi harga dari obligasi.

3. Likuiditas dari obligasi akan mempengaruhi diskon faktor dari obligasi. Bila obligasi tersebut tidak likuid maka akan semakin tinggi diskon faktornya sehingga bila variabel-variabel lain dianggap konstan maka harga obligasi akan semakin rendah.

 Untuk mencari nilai YTM bila tidak menggunakan program data base maka dapat dilakukan langkah-langkah sebagai berikut:

- ◊ Menentukan 10 obligasi yang terdiri dari 5 obligasi konvensional dan 5 obligasi syariah.
- ◊ Mencari Yield to Maturity (YTM)

Dicari melalui proses *trial and error*. Caranya sebagai berikut:

- 1. Memilih suatu nilai YTM perkiraan.
- 2. Menghitung nilai pada tanggal yang dicari dari setiap arus kas dengan menggunakan nilai YTM yang dipilih.
- 3. Menjumlahkan semua nilai pada tanggal tersebut dari masing-masing arus kas yang telah dihasilkan dari langkah 2.
- 4. Total nilai pada saat tanggal yang dihasilkan dari perhitungan di atas dibandingkan dengan harga pasar dari obligasi. Maka :
	- a. Jika total nilai saat ini = harga pasar obligasi maka nilai YTM langkah 1 benar.
	- b. Jika total nilai saat ini > harga pasar obligasi maka bukan merupakan nilai YTM nya, kembali ke langkah 1 guna menentukan nilai YTM lain yang lebih rendah.
	- c. Jika total nilai saat ini < harga pasar obligasi maka bukan merupakan nilai YTM-nya, kembali ke langkah 1 guna menentukan nilai YTM lain yang lebih rendah.

## **3.2.2 .Menghitung Risiko Obligasi**

Metoda yang lazim digunakan untuk menghitung besarnya risiko untuk suatu tingkat imbal hasil dari suatu instrumen investasi tertentu adalah besaran varian dan deviasi standard. Pada dasarnya kedua ukuran diatas memperlihatkan seberapa besar perbedaan dari hasil yang diharapkan.

48

 Berdasarkan data nilai YTM yang telah di dapat, maka selanjutnya adalah mencari nilai standar deviasi . Nilai standar deviasi dapat diperoleh dengan mengkuadratkan variance YTM. Variance YTM dapat diperoleh dengan rumus:

Variance = 
$$
\sum_{T=1}^{T} \frac{(X_t - X)^2}{T - 1}
$$
 (3-5)

Dimana :

 $X_t$  = observasi t pada variabel X

 $X =$ rata-rata contoh nilai untuk variabel  $X_t$ 

 $T =$  Jumlah observasi data

Untuk menghitung deviasi standarnya dapat menggunakan rumus :

$$
\sigma_{\text{ytm}} = \sqrt{\text{var}_{\text{ytm}}}
$$
 (3-6)

 Berdasarkan Feibel (2003:138) standar deviasi adalah suatu pengukuran seberapa besarnya actual return tersebar dari rata-rata return. Deviasi yang dihasilkan dikuadratkan agar bisa dibandingkan antara risiko dan return.

Untuk menghitung standar deviasi dari rangkaian return adalah:

- 1. Mengkuadratkan setiap perbedaan return periodic dan rata-rata return aritmatik.
- 2. Menjumlahkan perbedaan yng telah dikuadratkan tersebut.
- 3. Membagi jumlah tersebut dengan jumlah return periodik.
- 4. Hasilnya diakarkan.

 Pada penelitian ini pencarian varian dan standar deviasi dihitung dengan memakai program excell.

## **3.2.3 Menghitung Kinerja Portofolio**

Pengukuran kinerja portofolio dilakukan dengan memakai metode Sharpe. Indeks Sharpe dikembangkan oleh Willian Sharpe dan sering juga disebut dengan reward to variability ratio. Ukuran Sharpe ini membagi rata-rata excess return dari sampel dengan standar deviasi dari return selam peride waktu tertentu.

Menurut Reilly & Brown (2006: 1074) rumus untuk menghitung ukuran Sharpe ini adalah :

$$
\hat{S} \, p = \frac{\overline{Rp} - \overline{Rf}}{\sigma_{TR}} \tag{3-7}
$$

Dimana:

 $\hat{S}$  *p* = Indeks Sharpe portofolio

 $Rp = rata-rata return portfolio p selama periode pengamatan$ 

 $Rf$  = rata-rata tingkat return bebas risiko selama periode pengamatan

 $\sigma_{TR}$  = standar deviasi return portofolio p selama periode pengamatan

 Indeks Sharpe dapat digunakan untuk membuat peringkat dari beberapa portofolio berdasarkan kinerjanya. Semakin tinggi Indeks Sharpe suatu portofolio dibanding portofolio lainnya maka semakin baik kinerja portofolio tersebut.

Menurut Reilly (2006:1043), *Sharpe Measure* mengukur kinerja berdasarkan total risiko (*systematic & unsystematic risks*) sedangkan *Treynor measure* hanya berdasarkansystematic risk (menggunakan beta). Oleh karena itu Sharpe Measure menilai kinerja berdasarkan kinerja *rate of return* dan juga diversifikasi.

# **3.2.4 Menghitung Return dan Risiko dari Portofolio**

Perhitungan return yang diharapkan dari suatu portofolio dapat diestimasi dengan menghitung rata-rata tertimbang dari return yang diharapkan dari masing-masing aset individual yang ada dalam portofolio. Persentase nilai portofolio yang diinvestasikan dalam setiap aset-aset individual dalam portofolio disebut sebagai bobot portofolio, yang disimbolkan dengan W. Menurut Reilley & Brown (2000), return dari suatu portafolio rumusnya sbb:

$$
E (Rp) = \sum_{i=1}^{n} (WiE(Ri))
$$
 (3-8)

Dimana: E (Rp) = *return* yang diharapkan dari suatu aset portofolio dengan aset i

 $Wi = bobot portfolio instrument ke i$ 

E (R*<sup>i</sup>* ) = *return* yang diharapkan dari instrumen ke i

 $n = J$ umlah instrumen yang ada dalam portofolio

 Adapun untuk menghitung risiko portofolio tidak sama halnya dengan perhitungan *return* portofolio, karena risiko portofolio bukan merupakan rata-rata tertimbang risiko masing-masing instrumen individual dalam portofolio. Dengan menggunakan ukuran kovarians, risiko portofolio dapat dihitung baik yang terdiri dari dua buah instrumen maupun n instrumen.

Dalam menghitung risiko portoflio ada tiga hal yang perlu ditentukan

- 1) Varians setiap instrumen.
- 2) Kovarians antar satu instrumen dengan instrumen lainnya
- 3) Bobot portofolio untuk masing-masing portofolio..

Untuk menghitung korelasi maka dicari dahulu nilai dari kovarian. Kovarian adalah suatu tingkat pada saat *return* dari dua instrumen berubah secara bersamaan. Jika kovarian positif mempunyai arti bahwa return dari dua instrumen cenderunng bergerak menurut arah yang relatif sama terhadap rata-rata return individualnya secara periode yang sama. Demikian juga bila kovarian negatif menunjukkan bahwa return dua instrumen cenderung relatif bergerak berlawanan arah terhadap rata-ratanya pada periode yang sama.

Perhitungan kovarian dapat dilihat pada persamaan berikut:

$$
Cov_{ij} = E\big\{R_i - E(R_i)\big\}R_j - E(R_j)\big\}
$$
\n(3-9)

Var (Rp) = 
$$
w_1^2
$$
 var (R<sub>i</sub>) +  $w_2^2$  var (R<sub>2</sub>) + 2 W<sub>1</sub>W<sub>2</sub> cov (R<sub>1</sub>, R<sub>2</sub>) (3-10)

Koefisien korelasi adalah suatu nilai dari besarnya pergerakan diantara dua instrumen, relatif terhadap standar deviasi keduanya. Koefisien korelasi dapat dihitung dengan persamaan sebagai berikut

$$
\rho_{ij} = \frac{\text{cov}(\text{Ri}, \text{Rj})}{\text{oi}, \text{oi}} \tag{3-11}
$$

Dimana:

.

 $\rho_{ii}$  = koefisien korelasi antara instrumen pertama dan kedua

cov (Ri, Rj) = covarian antara instrumen pertama dengan kedua

σi,σj = Standar deviasi instrumen pertama dan kedua

Jika

 $σi,σj = 0$ : maka tidak ada korelasi diantara kedua instrumen

 $0 \leq \rho_{ij} \leq 1$  = maka kedua instrumen memiliki arah yang sama, jika return instrumen pertama mengalami kenaikan maka instrumen kedua juga akan mengalami kenaikan.

 $-1 \leq \rho_{ij} \leq 0$  maka kedua instrumen memiliki arah yang berbeda, jika return instrumen pertama mengalami kenaikan maka instrumen kedua akan mengalami penurunan. Semakin rendah koefisien korelasi, maka semakin baik penurunan standar deviasinya.

 Untuk mengukur risiko portofolio yang terdiri dari dua instrumen, dapat dilakukan dengan menghitung standar deviasi return kedua instrumen tersebut. Secara matematis formula yang digunakan adalah :

$$
\sigma_p = \sqrt{w_i^2 \sigma_i^2 + w_j^2 \sigma_j^2 + 2w_i w_j \sigma_{ij}}
$$
 (3-12)

Sedangkan mengukur deviasi standar dengan formula dari Markowitz sebagai berikut:

$$
\sigma_p = \sqrt{\sum_{i=1}^{n} w_i^2 \sigma_i^2 + \sum_{i=1}^{n} \sum_{j=1}^{n} w_i w_j Cov_{ij}} \tag{3-13}
$$

 Dari persamaan di atas dapat diambil kesimpulan bahwa bukan hanya risiko obligasi individual yang merupakan faktor untuk membentuk portofolio. tetapi termasuk kovarians. Dengan demikian yang menentukan portofolio adalah varians dari setiap obligasi, kovarians antar obligasi dan porsi penempatan pada masing-masing obligasi.

 Perubahan akan faktor-faktor tersebut akan memberikan hasil yang berbeda pada tingkat risiko yang berbeda pula. Analisa faktor perubahan ini penting untuk menganalisa dan menentukan portofolio yang optimal.

# **3.2.5 Mencari Portofolio Optimal**

Pemilihan portofolio ditentukan oleh tingkat harapan akan return/pengembalian dan tingkat risiko yang didapat dari kombinasi investasi di dalamnya. Tata cara pemilihan investasi atau portofolio berdasarkan asumsi sebagai berikut:

- 1. Jika dua portofolio memiliki risiko yang sama namun masing-masing memiliki tingkat pengembalian berbeda, maka portofolio yang dipilih adalah yang memiliki tingkat pengembalian lebih tinggi.
- 2. Jika portofolio memiliki tingkat pengembalian yang sama, maka pemilihan didasarkan atas portofolio yang memiliki tingkat risiko terendah.
- 3. Jika portofolio memiliki tingkat risiko lebih rendah dan tingkat pengembalian yang lebih tinggi maka portofolio tersebut tepat untuk dipilih.

# **Gambar 3.1**

# **Portofolio Efisien dan Portofolio Optimal**

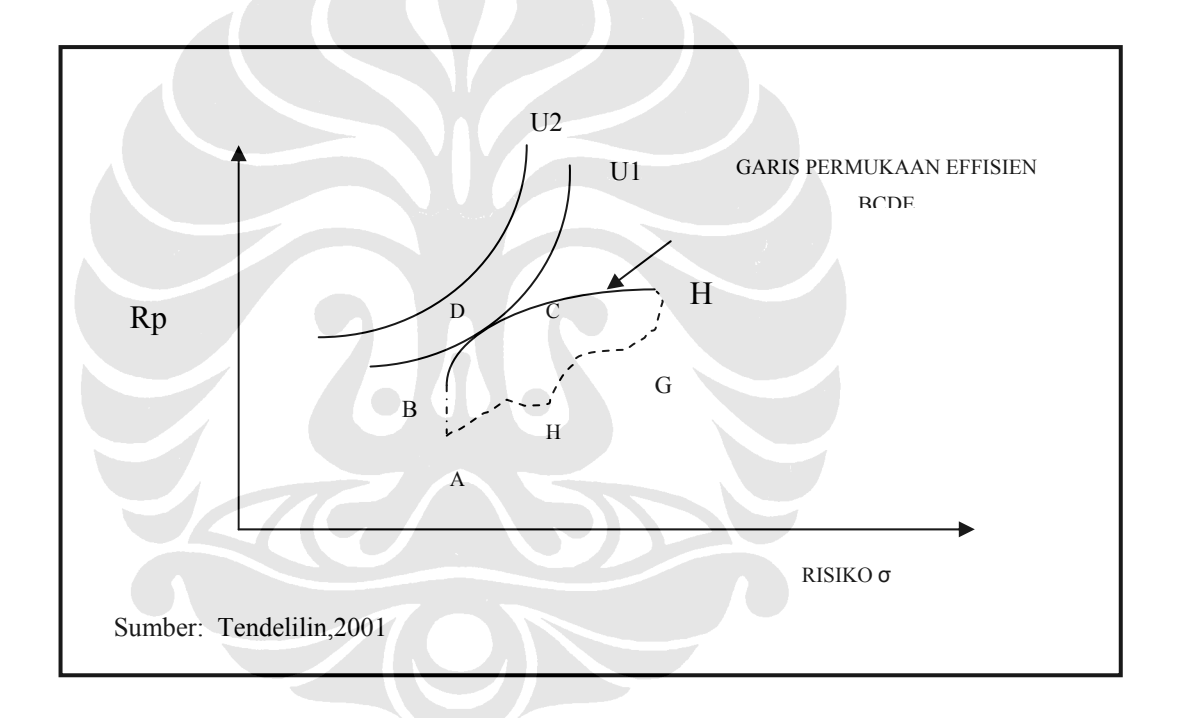

 Dalam pendekataan Markowitz (Tendelilin,2001), pemilihan portofolio investor didasarkan pada preferensi mereka terhadap return yang diharapkan dan risiko masing-masing pilihan portofolio. Pada Gambar 3.1 di atas menunjukkan tingkat return yang diharapkan, sedangkan garis horizontal menggambarkan tingkat risiko portofolio.Bidang ABCDEGH menunjukkan portofolio yang tersedia bagi investor. Bagian yang ditunjukkan oleh garis BCDE disebut sebagai permukaan efisien (*efficient frontier*), yaitu kombinasi yang membentuk aset-aset yang efisien. Bagian ini merupakan bagian yang mendominasi (lebih baik) dibandingkan titik-titik lainnya (A,G,H), karena BCDE mampu menawarkan

tingkat return yang lebih tinggi dengan tingkat resiko yang sama dibanding bagian AGH. Oleh karenanya pilihan investor akan berada pada titik-titik yang ditunjukkan oleh garis BCDE dalam gambar tersebut.

### **Model Portofolio Markowitz**

Pada dasarnya teori Markowitz didasari oleh tiga asumsi:

- 1) Periode investasi tunggal misalnya 1 tahun
- 2) Tidak ada biaya transaksi
- 3) Preferensi investor hanya berdasar pada return yang diharapkan dan risiko.

 Portofolio efisien yaitu portofolio yang memberikan return maksimal bagi investor dengan tingkat risiko tertentu , atau portofolio dengan tingkat risiko terendah dengan tingkat return tertentu. Sedangkan arti dari portofolio optimal adalah portofolio yang dipilih dari beberapa portofolio efisien didasarkan pada preferensi investor terhadap return dan risiko yang diharapkan (Tandelilin,2001).

 Model portofolio dari Markowitz sangat berguna untuk investor dalam membantu mereka memahami bagaimana seharusnya melakukan diversifikasi secara optimal agar memberikan hasil sesuai dengan yang diharapkan.

# **3.2.6 Melakukan Uji Hipotesis**

Data-data penelitian diuji dengan menggunakan uji Kolmogorov-Smirnov dan menguji hipotesis-hipotesis dengan menggunakan Independent Sample t-test.

# 3**.2.6.1 Uji Kolmogorov-Smirnov**

Uji normalitas bertujuan untuk menguji apakah data yang digunakan dalam penelitian ini mempunyai distribusi normal atau tidak. Data yang baik adalah data yang memiliki distribusi normal atau mendekati normal. Untuk mengetahui normalitas data dapat dilakukan dengan menguji uji Kolmogorov-Swirnov.

Dalam uji Kolmogorov-Smirmov (Uji K-S)

Hipotesis yang digunakan adalah:

Ho : Data berdistribusi normal dengan probabilitas  $> 0.05$ 

 $H1$ : Data tidak terdistribusi normal dengan probabilitas  $\leq 0.05$ 

Jika hasil uji K-S menghasilkan data tidak berdistribusi normal maka data yang memiliki angka ekstrim akan dikeluarkan dari penelitian. Untuk mengetahui data-data yang ekstrim akan digunakan pendekatan gambar histogram dan normal probability plot. Setelah data ekstrim dikeluarkan dari penelitian, dilakukan uji K-S lagi apakah data terbaru sudah berdistribusi normal atau belum.

### **3.2.6.2 Uji Independent Sample t-Test**

Uji beda dua rata-rata dengan dua sampel (*Independent Sample t Test*). Pada prinsipnya tujuan uji dua sampel adalah untuk mengetahui apakah ada perbedaan rata-rata *(mean)* antara dua populasi, dengan melihat rata-rata dua sampelnya. Uji ini dilakukan dengan menggunakan program SPSS 13.

Hipotesis yang digunakan adalah:

- Ho : Tidak terdapat perbedaan apabila sig dari T statistik  $> 0.05$ .
- H1 : Terdapat perbedaan apabila sig dari T statistik  $\leq 0.05$

Uji ini dilakukan untuk mencari:

- 1. Beda return
- 2. Beda risiko
- 3. Beda Kinerja
- 4. Beda frekwensi

Contoh pengambilan Keputusan: jika H<sub>o</sub> tidak ditolak berarti tidak ada perbedaan yang signifikan secara statistik dari rata-rata YTM dan standar deviasi dari obligasi konvensional dengan Obligasi Syariah. Sedangkan jika H<sub>o</sub> ditolak berarti ada perbedaan yang signifikan secara statistik dari rata-rata YTM dari obligasi konvensional dan Obligasi Syariah.

 Membandingkan hasil perhitungan antara Obligasi Konvensional dan Obligasi Syariah diatas dilakukan dengan uji beda dua rata-rata dengan dua sampel (*Independent Sample t Test*). Tahapan selengkapnya uji hipotesis pada bagian ini sebagai berikut:

1. Melakukan analisis atas masing-masing hasil uji hipotesis yang telah dilakukan dari masing-masing return, risiko dan frekwensi serta kinerja

- 2. Membandingkan hasil uji hipotesis dari besaran-besaran.
- 3. Mengambil kesimpulan atas keseluruhan analisis yang telah dilakukan.

# **Data Penelitian**

Data mengenai obligasi dikumpulkan dari BES (Bursa Efek Surabaya) yang sekarang sudang berubah nama Bursa Efek Indonesia (BEI) dan PT KSEI (Kustodian Sentral Efek Indonesia). Berupa nama obligasi, tanggal penerbitan dan jatuh tempo, nilai kupon/ sewa, dan nilai WAP (Weight Average Ratio) atau nilai rata-rata tertimbang dari obligasi perbulan. Di mulai dari bulan Januari 2005 sampai dengan Desember 2006. Metode penelitian bersifat analytical dengan melakukan pendekatan secara kuantitatif.

Pengumpulan data yang dilakukan untuk melakukan analisis kinerja investasi atas obligasi digunakan data sekunder yang di dapat dari:

1. Penelitian Kepustakaan

Yaitu dengan membaca textbook, dan literatur dari majalah serta jurnal. Hal ini untuk mendapatkan informasi mengenai bahan yang diteliti.

2. Penelitian Lapangan

Penelitian dengan browsing ke Internet melalui http://www.bes.co.id untuk data obligasi, Biro Riset Bapepam melalui http://www.bapepam.go.id, Bank Indonesia melaui website http://www.bi.go.id untuk memperoleh data suku bunga Bank Indonesia dan SWBI.

3. Analisis

Data-data yang didapat akan diolah untuk memperoleh hasil yang akan diuji dengan menggunakan perhitungan statistik dengan software Microsoft Excell dan Program SPSS.

 Metode yang di ambil dalam pengambilan data adalah metode *sampling*. Dengan metode ini hanya akan diperoleh nilai karakteristik perkiraan saja dan dapat diperoleh perkiraan nilai sesungguhnya dari populasi yang ada. Untuk mendapatkan sampel yang baik kita sebaiknya mempunyai sampel yang mewakili populasi. Sampel yang diambil juga mempunyai ciri-ciri tertentu yang tidak terlalu jauh perbedaannya ,maka diambil sampel berupa 5 perusahaan yang menerbitkan 2 macam obligasi yang berupa obligasi konvensional dan obligasi syariah. Adapun obligasi tersebut sebagai berikut :

**Daftar Nama Obligasi** 

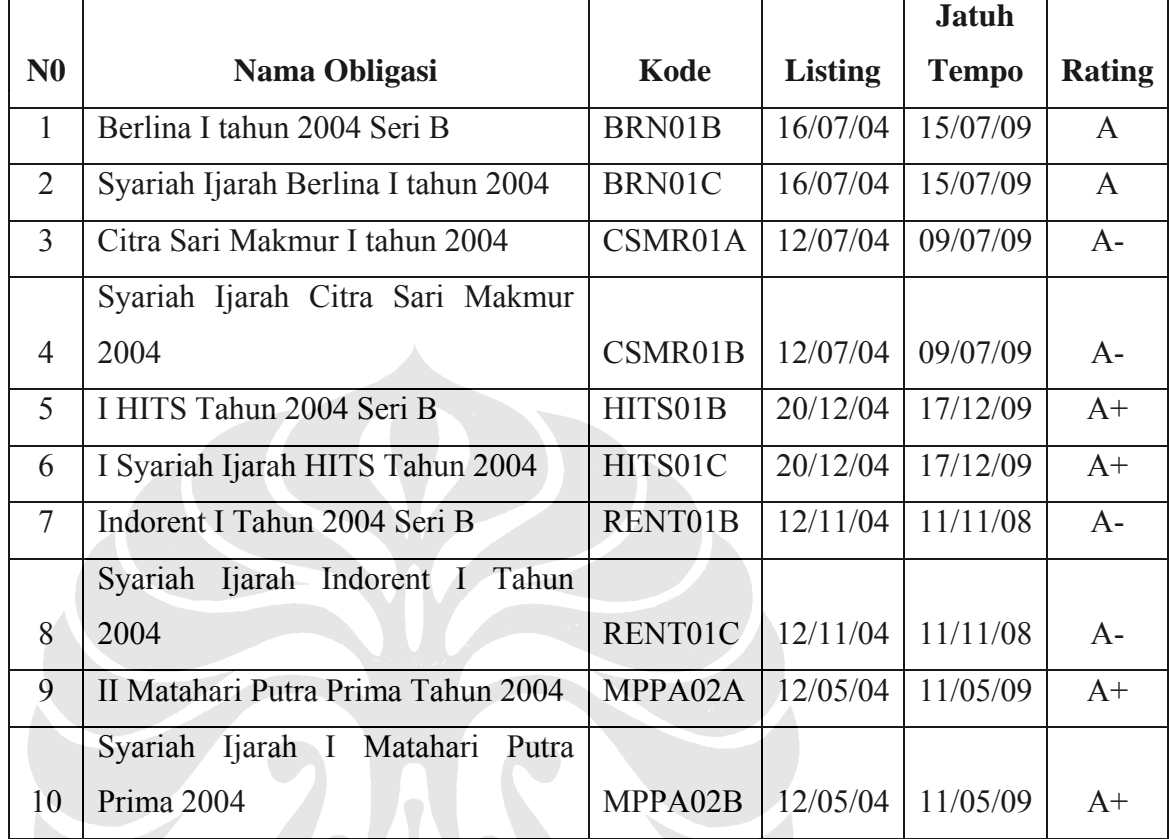

Sumber: Fact Book 2007, BES

Pemilihan data tersebut berdasarkan faktor-faktor di bawah ini:

- 1. Perusahaan yang dipilih adalah perusahaan yang menerbitkan Obligasi Konvensional dan Obligasi Syariah secara bersamaan.
- 2. Jenis Obligasi Konvensional adalah yang berbunga tetap dan Obligasi Syariah adalah yang berupa jenis ijarah.
- 3. Maturity dari masing-masing obligasi adalah 5 tahun.
- 4. Rating dari masing-masing obligasi tidak banyak berbeda antar masingmasing emiten.
- 5. Masing-masing diterbitkan di tahun 2004 dan berakhir pada tahun 2009.

### **3.2.8 Metode analisis**

Untuk melakukan analisis maka dilakukan langkah-langkah sebagai berikut :

- 1. Perhitungan tingkat return obligasi dengan memakai rumus YTM. Perhitungan menggunakan fungsi dalam Excell yaitu Yield.
- 2. Tingkat pengembalian/ return obligasi merupakan hasil return perbulan obligasi pada periode tertentu. Return tersebut adalah hasil return perbulan masing-masing obligasi .
- 3. Varian adalah kuadrat penyimpangan (standar deviasi) setiap tingkat pengembalian dalam periode tertentu.
- 4. Standar deviasi merupakan risiko masing-masing instrumen yang tercermin dari akar varian masing-masing. Standar deviasi memberikan gambaran mengenai besar kecilnya risiko fluktuasi perubahan harga dari satu bulan ke bulan berikutnya dan disebut sebagai risiko total. Makin besar standar deviasi, makin tinggi risiko perubahan nilai masing-masing instrumen yang terjadi. Untuk mendapatkan nilai standar deviasi dengan mengakarkan varian dan menggunakan fungsi dalam excell yaitu STDEV.
- 5. Melakukan uji hipotesis terhadap jumlah / frekwensi perdagangan obligasi di pasar sekunder.
- 6. Indeks Sharpe's measure. Tujuan dari analisis Koefisien Sharpe adalah mengukur sejauh mana diversifikasi portofolio kombinasi yang optimal dapat menghasilkan keuntngan dengan risiko tertentu. Dengan membagi risk premium dengan standar deviasi, Sharpe mengukur risk premium yang dihasilkan per unit risiko yang diambil. Pengertiannya adalah investasi pada SBI tidak mengandung risiko dengan jaminan bunga sebesar Rf dan investasi pada portofolio obligasi tetap mengandung risiko, sehingga diharapkan tingkat pengembalian yang lebih besar dari Rf. Sharpe mengukur berapa perbedaan (Rp-Rf) atau risk premium yang dihasilkan untuk tiap unit risiko yang diambil. Dengan memperhitungkan risiko, makin tinggi nilai pengukuran Sharpe, makin baik kenerja obligasi.
- 7. Tingkat pengembalian investasi bebas risiko (risk free rate) adalah tingkat pengembalian (return) yang dapat diperoleh dari aktiva bebas risiko.

Tingkat pengembalian investasi bebas risiko ini diasumsikan sama dengan suku bunga Sertifikat Bank Indonesia (SBI) tahunan. Risk free rate (Rf) dihitung perbulan dengan rumus:

 $Rf$  bulanan = Rate SBI tahunan/12

- 8. Indeks Sharpe pasar. Perhitungan indeks Sharpe pasar menggunakan rumus yang sama namun menggunakan data return pasar dan standar deviasi pasar.
- 9. Membandingkan return , risiko dan kinerja dengan memakai indeks Sharpe.
- 10. Melakukan uji hipotesis dengan membandingkan obligasi syariah dengan obligasi konvensional dengan Uji Different Mean yaitu " t-Test:Paired Two Sampel for Means."
- 11. Membentuk portofolio yang optimal dengan memilih salah satu bentuk dari portofolio yang efisien sesuai dengan metode Markowitz. Masingmasing jenis obligasi diproses dengan solver untuk mendapatkan nilai return yang optimal dan diketahui nilai risikonya. Setelah di dapat kombinasi yang optimal dapat dibandingkan tingkat risiko dan keuntungan masing-masing portofolio.

### **Flow Chart Tahap Penyelesaian**

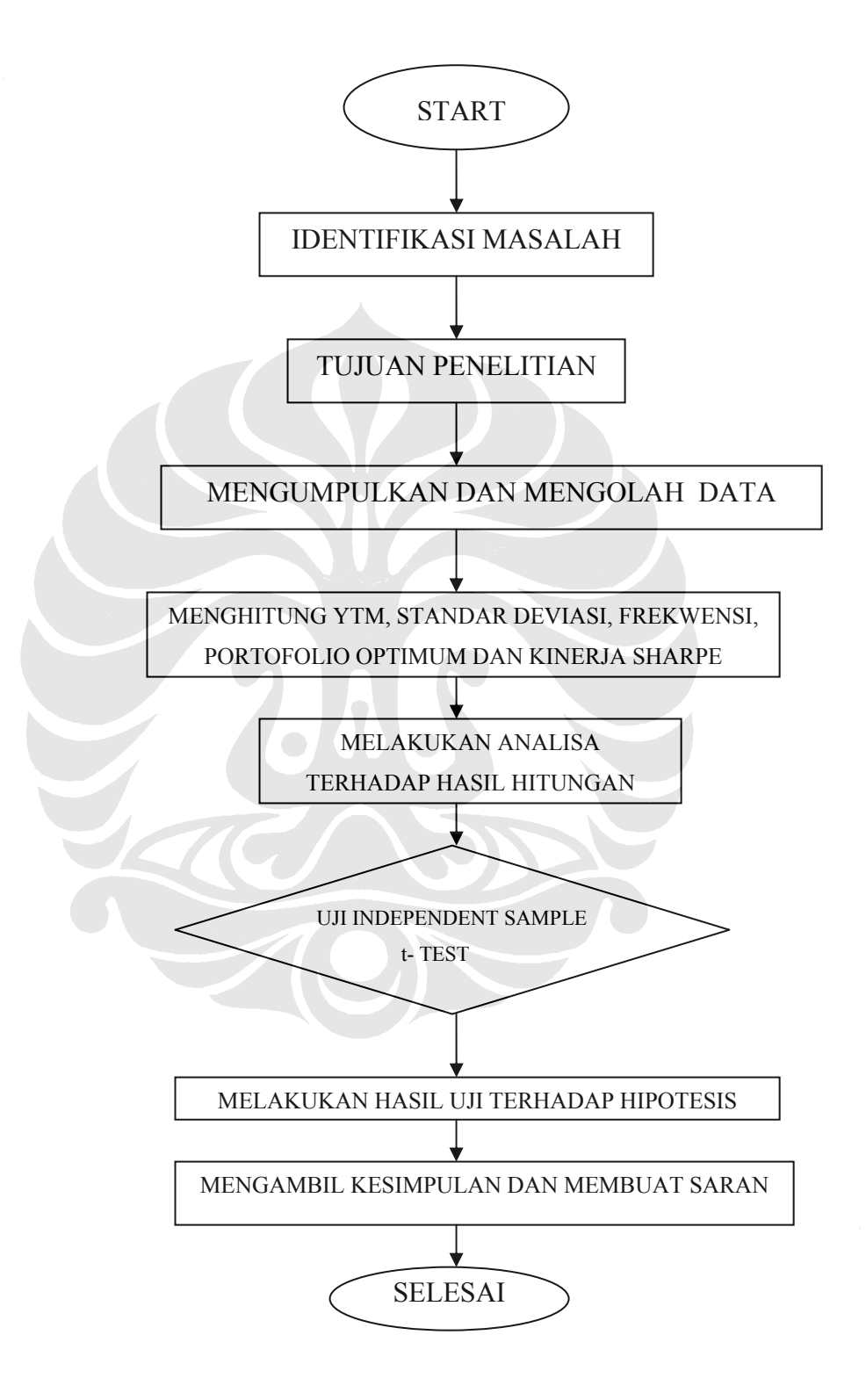